# Package 'loewesadditivity'

March 24, 2020

Title Loewe's Additivity

Version 0.1.0

Description Estimate model parameters to determine whether two compounds have synergy, antagonism, or Loewe's Additivity.

License MIT + file LICENSE

**Depends**  $R (= 3.1.0)$ 

Encoding UTF-8

LazyData true

**Suggests** test that  $(>= 2.1.0)$ , knitr, rmarkdown, kable Extra, devtools

Imports dplyr, tidyr, magrittr, rlang, ggplot2, metR, gridExtra, rootSolve, viridis

RoxygenNote 7.0.2

VignetteBuilder knitr

NeedsCompilation no

Author Shannon Gallagher [aut, cre], Michael Fay [aut]

Maintainer Shannon Gallagher <skgallagher19@gmail.com>

Repository CRAN

Date/Publication 2020-03-24 17:00:07 UTC

# R topics documented:

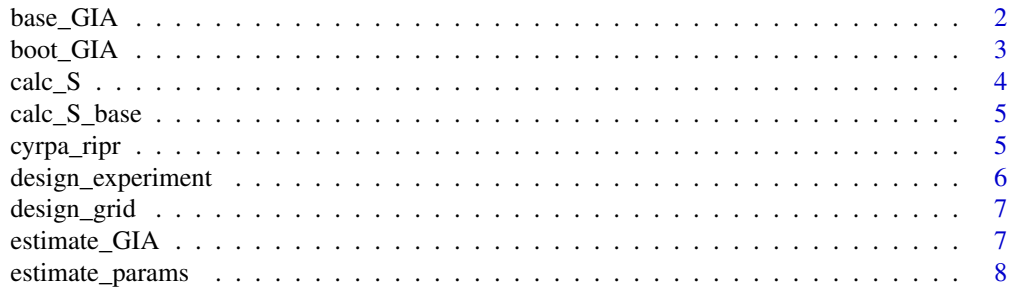

<span id="page-1-0"></span>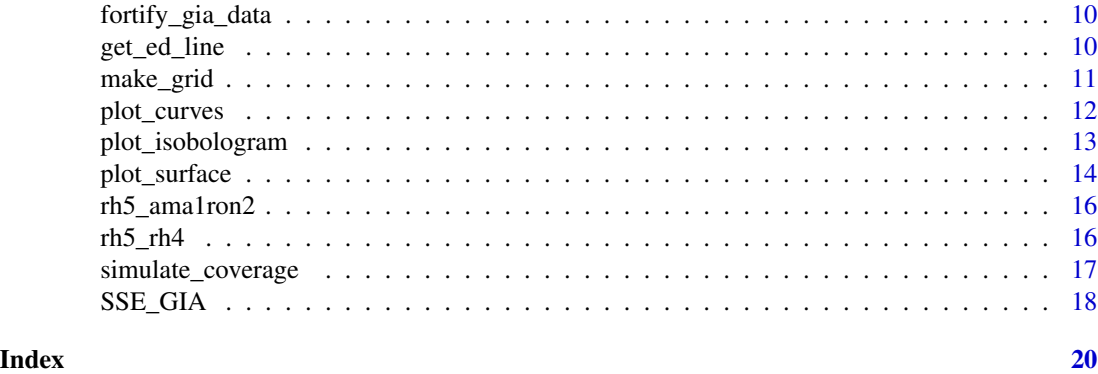

base\_GIA *Estimate GIA according to the base model*

# Description

Estimate GIA according to the base model

# Usage

base\_GIA(model\_params, dose\_A, dose\_B, fn\_list = NULL)

#### Arguments

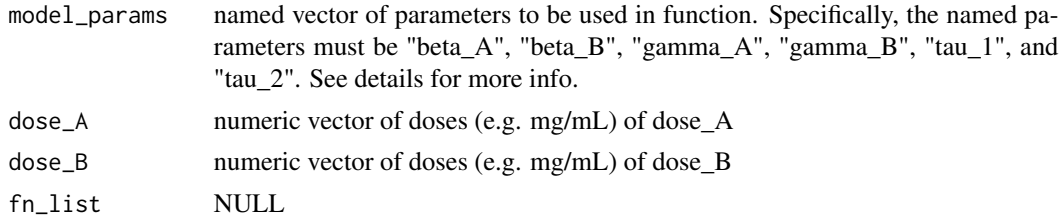

# Value

estimated GIA for each combination of dose A and dose B

#### Details

The equation is given in full as follows. The GIA  $(\%)$  is given a as a function of the model parameters and the doses  $A_i$  and  $B_i$ , respectively. The doses scaled by the respective ED50s  $\beta_A$  and  $\beta_B$  are denoted by  $A_i^*$  and  $B_i^*$ , respectively. The parameters  $\gamma_A$  and  $\gamma_B$  are shape parameters. The parameters  $\tau_1$  and  $\tau_2$  are interaction parameters. Finally,  $\lambda_i$  is a weighted combination of dose A and dose B.

$$
GIA_i = 100\%(1 - e^{-\psi_i})
$$

$$
\psi_i = \log(2)u_i^{v_i}
$$

$$
u_i = A_i^* + B_i^* + \tau_1 A_i^* B_i^*
$$

<span id="page-2-0"></span>
$$
v_i = \lambda_i \gamma_A + (1 - \lambda_i)\gamma_B + \tau_1 \tau_2 \lambda_i (1 - \lambda_i)\gamma_A \gamma_B
$$

$$
\lambda_i = \frac{A_i^*}{A_i^* + B_i^*}
$$

$$
A_i^* = A_i/\beta_A
$$

$$
B_i^* = B_i/\beta_B
$$

# Examples

```
model_params \leq c("beta_A" = 1, "beta_B" = 2, "gamma_A" = .5,
"gamma_B" = .6, "tau_1" = 1, "tau_2" = 0)
dose_A <- c(0, 1, 0)
dose_B \leftarrow c(0, 0, 1)base_GIA(model_params, dose_A, dose_B)
```
boot\_GIA *Helper function for the bootstrap results*

# Description

Helper function for the bootstrap results

#### Usage

```
boot_GIA(
  par,
  gia_df,
  gia_est,
  n\_boot = 100,
  alpha = 0.05,
  GIA_fn = base_GIA,
  S_fn = calc_S_base,
  fn\_list = NULL,verbose = FALSE
\mathcal{L}
```
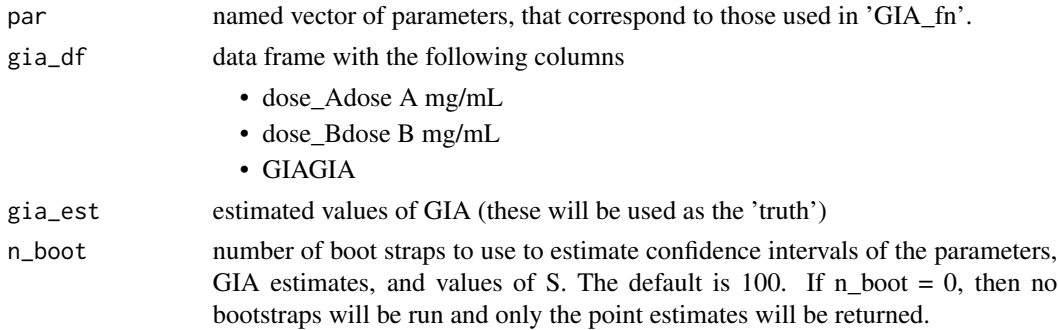

<span id="page-3-0"></span>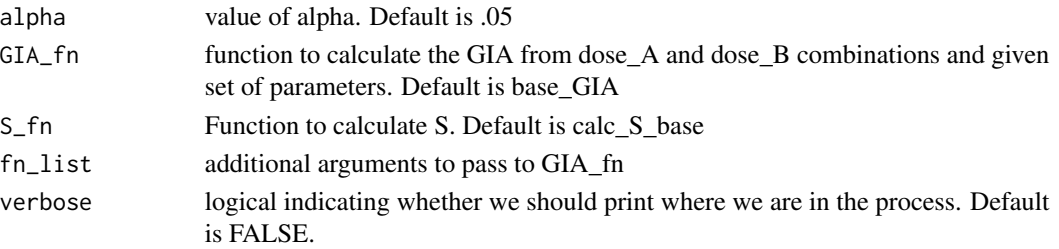

a list with the following elements

- params\_esta data frame of dimension # of params x 4 where each row in the data frame is a parameter and where the columns are the mean, lower, alpha/2 quantile,and upper,100 alpha/2 quantile
- S\_est a data frame of one row x 4 where we provide the mean, lower, and upper estimates
- GIA\_estthe original data with additional columns of the mean, lower, and upper estimates for each dose combination

calc\_S *Calculate S generally*

# Description

Calculate S generally

# Usage

```
calc_S(best_pars, S_fn = calc_S_base, fn_list = NULL)
```
# Arguments

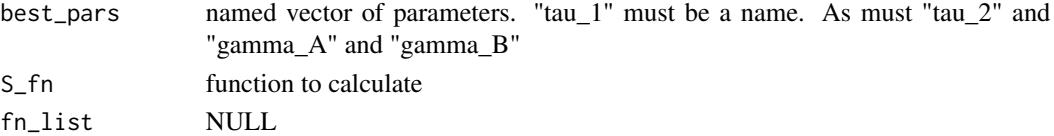

# Value

Hewlett's S for the given model

```
best_pars <- c("tau_1" = 0,
               "tau_2" = 1,"gamma_A" = 1,"gamma_B<sup>"</sup> = 1)
calc_S_base(best_pars) # should be 1
```
<span id="page-4-0"></span>

# Description

Calculate S from given tau\_1 for base model

# Usage

```
calc_S_base(best_pars, fn_list = NULL)
```
# Arguments

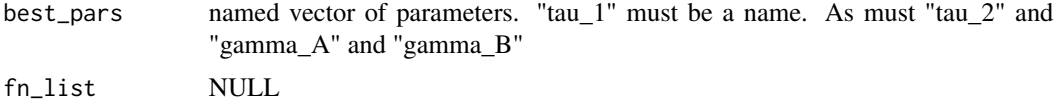

# Value

Hewlett's S for the base model.

# Examples

```
best_pars <- c("tau_1" = 0,
               "tau_2" = 1,"gamma_A" = 1,"gamma_B<sup>n</sup> = 1)
calc_S_base(best_pars) # should be 1
```
cyrpa\_ripr *CyRPA and RIPR*

# Description

The data is the raw data for a combination dose of CyRPA and RIPR.

well one of iRBC (the max), uRBC (the min), RPMI (??), or comb (which is short for combination)

RIPR dose of RIPR in mg/mL

CyRPA dose of CyRPA in mg/mL

expxyrepz the results from experiment x, sub item y, repetition z

# Usage

cyrpa\_ripr

# <span id="page-5-0"></span>Format

An object of class data.frame with 38 rows and 15 columns.

# Examples

```
data("cyrpa_ripr")
head(cyrpa_ripr)
```
design\_experiment *Helper function to generate code to run an experiment*

# Description

Helper function to generate code to run an experiment

# Usage

```
design_experiment(
 levels_A = c(0, 1 * 2^(-4:2)),levels_B = c(0, 2 * 2^(-4:2)),par = c(beta_A = 1, beta_B = 2, gamma_A = 0.5, gamma_B = 0.5, tau_1 = 3, tau_2 = 0.05),n_rep = 1,
 n_{\text{--}}\sin s = 100,noise\_par = c(a0 = 3, a1 = 0.01))
```
# Arguments

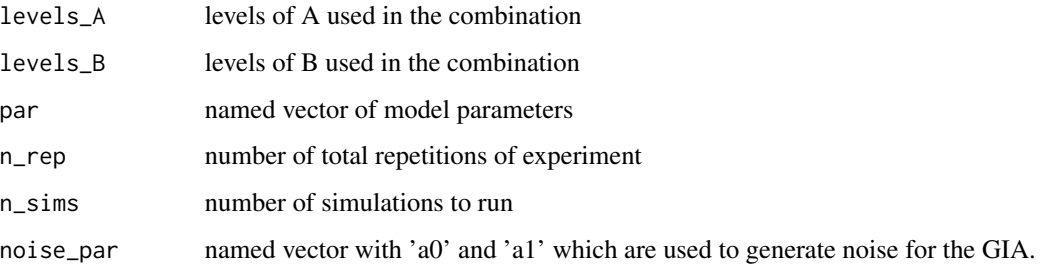

# Details

prints out code to copy and paste into R to simulate the expected coverage of your experiment under your designed hypothesis

<span id="page-6-0"></span>

# Description

Function to design an experimental grid of combinations

# Usage

```
design_grid(
  levels_A = c(\emptyset, 1 * 2^*(-4:2)),levels_B = c(0, 2 * 2^(-4:2)),n_rep = 1
\mathcal{L}
```
# Arguments

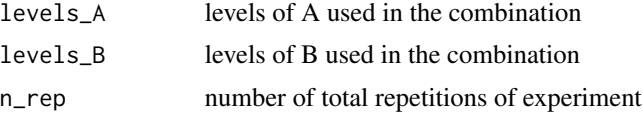

# Value

data frame with columns dose\_A, dose\_B, and GIA for all possible combinations

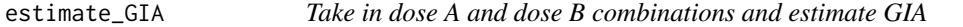

# Description

Take in dose A and dose B combinations and estimate GIA

# Usage

```
estimate_GIA(model_params, dose_A, dose_B, fn = base_GIA, fn_list = NULL)
```
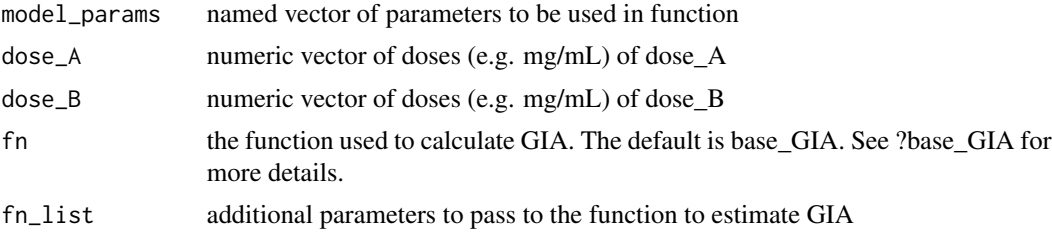

<span id="page-7-0"></span>vector of the same size of dose\_A and dose\_B where each entry is the estimated GIA for the combination of dose A and dose B

# Examples

```
model_params <- c("beta_A" = 1, "beta_B" = 2, "gamma_A" = .5,"gamma_B" = .6, "tau_1" = 1, "tau_2" = 0)
dose_A <- c(0, 1, 0)
dose_B <- c(0, 0, 1)estimate_GIA(model_params, dose_A, dose_B)
```
estimate\_params *Estimate the parameters for a given data set and model*

# Description

Estimate the parameters for a given data set and model

#### Usage

```
estimate_params(
 data,
 init_params = c(beta_A = 0.25, beta_B = 0.25, gamma_A = 0.5, gamma_B = 0.5, tau_1 = 0,
    tau_2 = 0,
 n\_boot = 100,
 GIA_fn = base_GIA,
  S_fn = calc_S_base,
  fn\_list = NULL,alpha = 0.05,
 verbose = FALSE
\mathcal{L}
```
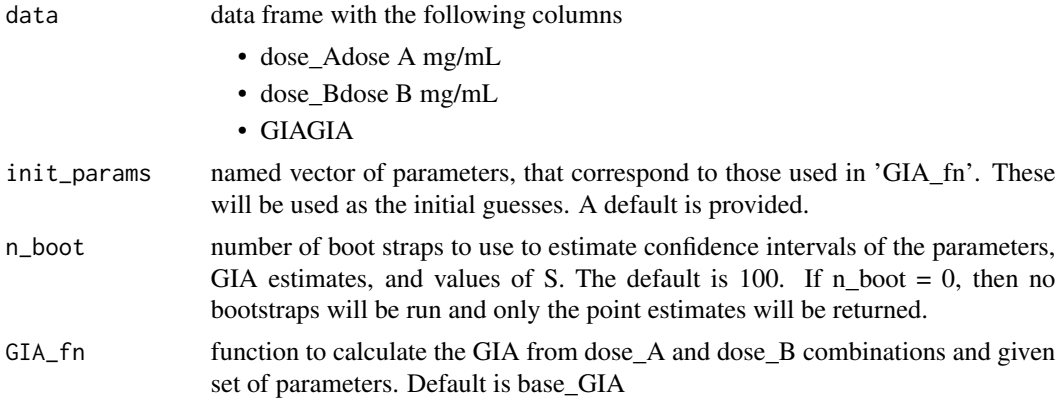

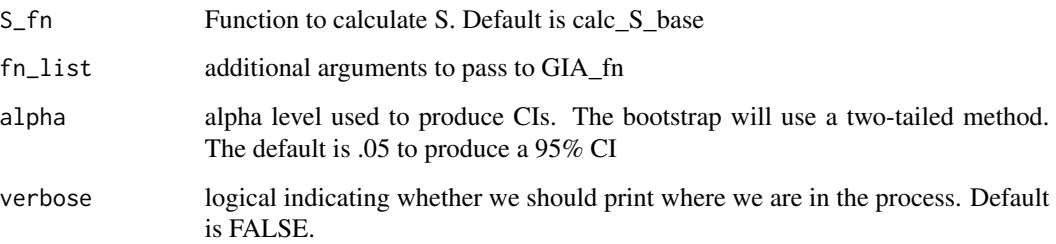

a list with the following elements

- params\_esta data frame of dimension # of params x 4 where each row in the data frame is a parameter and where the columns are the mean, lower, alpha/2 quantile, and upper,100 alpha/2 quantile
- S\_est a data frame of one row x 4 where we provide the mean, lower, and upper estimates
- GIA\_estthe original data with additional columns of the mean, lower, and upper estimates for each dose combination
- SSESum of Square Error for the model under the best (mean) parameters

```
df <- loewesadditivity::cyrpa_ripr
df$dose_A <- df$CyRPA
df$dose_B <- df$RIPR
data <- fortify_gia_data(df)
model_params \leq c("beta_A" = .5, "beta_B" = .5,
                 "gamma_A" = .5, "gamma_B" = .5,"tau_1" = 0, "tau_2" = 0)n_boot <- 10
GIA_fn <- base_GIA
S_fn <- calc_S_base
fn_list <- NULL
alpha <-.05
verbose <- FALSE
out <- estimate_params(data = data,
init_params = model_params,
n\_boot = n\_boot,GIA_fn = GIA_fn,
S_fn = S_fn,
fn_list = fn_list,
alpha = alpha,
verbose = verbose)
names(out)
```
<span id="page-9-0"></span>fortify\_gia\_data *Put GIA measurements into a dplyr format*

# Description

Put GIA measurements into a dplyr format

# Usage

fortify\_gia\_data(data)

# Arguments

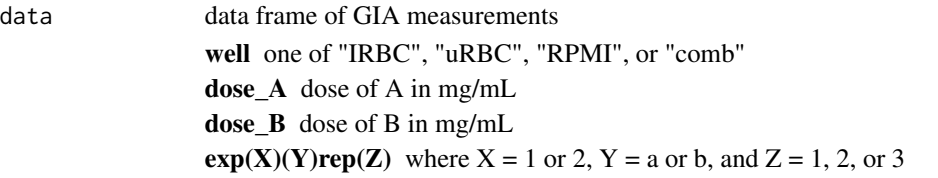

# Value

long data frame with columns well, dose\_A, dose\_B, plate, exp\_num (experiment number), plate (a or b), rep\_num (repetition number), gia\_mean, and average iRBC and uRBC

# Examples

```
df <- loewesadditivity::rh5_ama1ron2
df$dose_A <- df$RH5
df$dose_B <- df$AMA1RON2
fortified_df <- fortify_gia_data(df)
head(fortified_df)
```
get\_ed\_line *Helper function to get the ED50 line*

# Description

Helper function to get the ED50 line

# Usage

```
get_ed_line(
  grid\_width = 50,par,
 GIA_fn = base_GIA,
 fn_list = NULL,
  ed_val = 50)
```
# <span id="page-10-0"></span>make\_grid 11

# Arguments

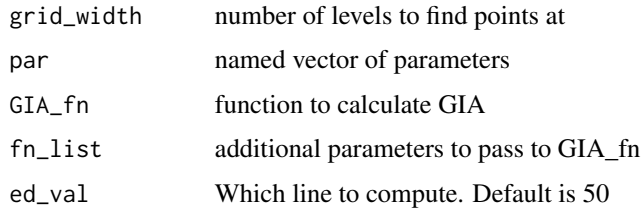

# Value

data frame with the following columns

dose\_A dose of A (unscaled) dose\_B dose of B (unscaled) GIA value of GIA %

# make\_grid *Make a grid of points*

# Description

Make a grid of points

# Usage

make\_grid( $n = 40$ , par, Amax = 2, Bmax = 2, n\_reps = 1)

# Arguments

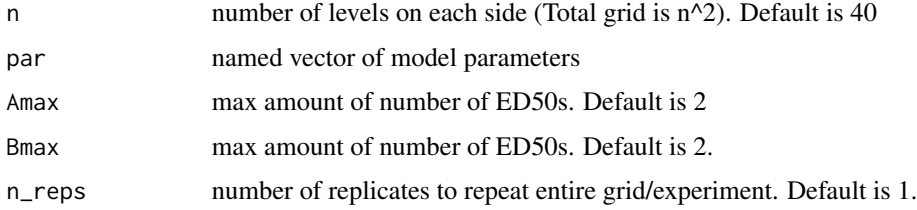

# Value

data frame with the following columns

dose\_A unscaled dose of A

dose\_B unscaled dose o B

rep replicate number

# Examples

```
n < -40par \leq c("beta_A" = 1, "beta_B" = 2)
out \leq make_grid(n = 2, par = par)
exp_out <- data.frame(dose_A = c(0, 2, 0, 2),
                     dose_B = c(0, 0, 4, 4),
                      rep = 1
```
plot\_curves *Plot the surface and observations*

# Description

Plot the surface and observations

# Usage

```
plot_curves(
 est_list,
 dose_A = "Dose A",
 dose_B = "Dose B",title = "Curves of Dose Combos",
 subtitle = ",
 base_size = 14
)
```
# Arguments

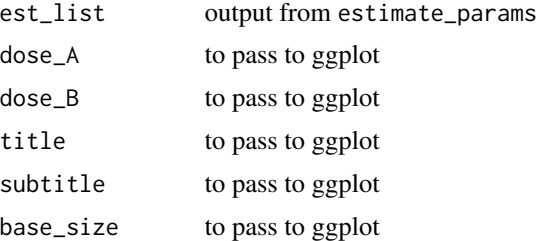

#### Value

ggplot object

```
df <- loewesadditivity::cyrpa_ripr
df$dose_A <- df$CyRPA
df$dose_B <- df$RIPR
data <- fortify_gia_data(df)
model_params <- c("beta_A" = .5, "beta_B" = .5,
```
<span id="page-11-0"></span>

# <span id="page-12-0"></span>plot\_isobologram 13

```
"gamma_A" = .5, "gamma_B" = .5,"tau_1" = 0, "tau_2" = 0)
n_boot <- 10
GIA_fn <- base_GIA
S_fn <- calc_S_base
fn_list <- NULL
alpha <- .05
verbose <- FALSE
out <- estimate_params(data = data,
init_params = model_params,
n_boot = n_boot,
GIA_fn = GIA_fn,
S_f n = S_f n,
fn_list = fn_list,
alpha = alpha,
verbose = verbose)
plots <- plot_curves(out, dose_A = "CyRPA",
dose_B = "RIPR")
```
plot\_isobologram *Plot the estimated isobologram*

# Description

Plot the estimated isobologram

# Usage

```
plot_isobologram(
 est_list,
 dose_A = "Dose A",
 dose_B = "Dose B",GIA_fn = base_GIA,
 fn\_list = NULL,title = "Isobologram Dose Combos",
  subtitle = ",
 base_size = 14
)
```
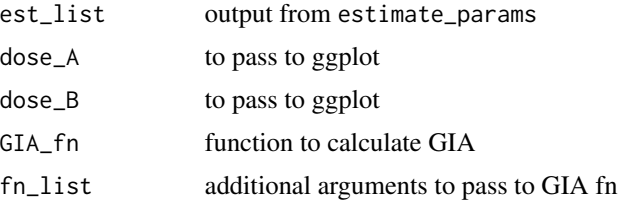

<span id="page-13-0"></span>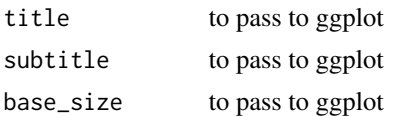

ggplot object

# Examples

```
df <- loewesadditivity::cyrpa_ripr
df$dose_A <- df$CyRPA
df$dose_B <- df$RIPR
data <- fortify_gia_data(df)
model_params \leq c("beta_A" = .5, "beta_B" = .5,
                 "gamma_A" = .5, "gamma_B" = .5,"tau_1" = 0, "tau_2" = 0)n_boot <- 10
GIA_fn <- base_GIA
S_fn <- calc_S_base
fn_list <- NULL
alpha <- .05
verbose <- FALSE
out <- estimate_params(data = data,
init_params = model_params,
n_boot = n_boot,
GIA_fn = GIA_fn,
S_fn = S_fn,
fn_list = fn_list,
alpha = alpha,
verbose = verbose)
plot_curves(out, dose_A = "CyRPA",
dose_B = "RIPR")
```
plot\_surface *Plot the surface and observations*

# Description

Plot the surface and observations

# Usage

```
plot_surface(
 est_list,
  GIA_fn = base_GIA,
  fn_list = NULL,
  xlab = "Dose A",
```
# plot\_surface 15

```
ylab = "Dose B",
 title = "Surface Plot of Doses",
 subtitle = ",
 base_size = 14
)
```
# Arguments

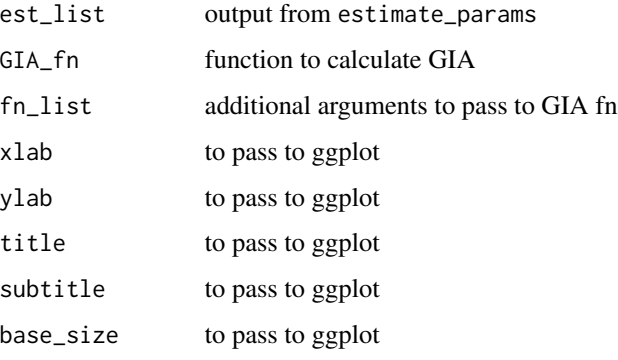

# Value

ggplot object

```
df <- loewesadditivity::cyrpa_ripr
df$dose_A <- df$CyRPA
df$dose_B <- df$RIPR
data <- fortify_gia_data(df)
model_params <- c("beta_A" = .5, "beta_B" = .5,
                 "gamma_A" = .5, "gamma_B" = .5,"tau_1" = 0, "tau_2" = 0)
n_boot <- 10
GIA_fn <- base_GIA
S_fn <- calc_S_base
fn_list <- NULL
alpha \leq -0.05verbose <- FALSE
out <- estimate_params(data = data,
init_params = model_params,
n_boot = n_boot,
GIA_fn = GIA_fn,
S_f n = S_f n,
fn_list = fn_list,
alpha = alpha,
verbose = verbose)
plot_surface(out)
```
<span id="page-15-0"></span>

#### Description

The data is the raw data for a combination dose of RH5 and AMA1RON2. The data was collected by PEOPLE and on DATE on this GRANT.

#### Usage

rh5\_ama1ron2

#### Format

a 38 x 15 data set where the columns are of the following format

well one of iRBC (the max), uRBC (the min), RPMI (??), or comb (which is short for combination)

AMA1RON2 dose of AMA1RON2 in mg/mL

RH5 dose of RH5 in mg/mL

expxyrepz the results from experiment x, sub item y, repetition z

# Examples

data("rh5\_ama1ron2") head(rh5\_ama1ron2)

rh5\_rh4 *RH5 and RH4*

#### Description

The data is the raw data for a combination dose of RH5 and RH4. The data was originally published in Williams et al. (2018).

# Usage

rh5\_rh4

#### Format

a 48 x 3 data set where the columns are of the following format

RH4 dose of RH4 in mg/mL

RH5 dose of RH5 in mg/mL

GIA Percent Growth inhibition assay averaged over two experiments

# <span id="page-16-0"></span>simulate\_coverage 17

# Examples

```
data("rh5_rh4")
head(rh5_rh4)
```
simulate\_coverage *Simulate a GIA model with an assumed error structure*

# Description

Simulate a GIA model with an assumed error structure

# Usage

```
simulate_coverage(
 n\_sims = 10,
 n_boot = 100,
 verbose = TRUE,
 experimental_grid,
 model_par,
 alpha = 0.05,
 noise_par = c(a0 = 2, a1 = 0.01),
 GIA_fn = base_GIA,
 S_fn = calc_S_base,
  fn_list = NULL
\mathcal{L}
```
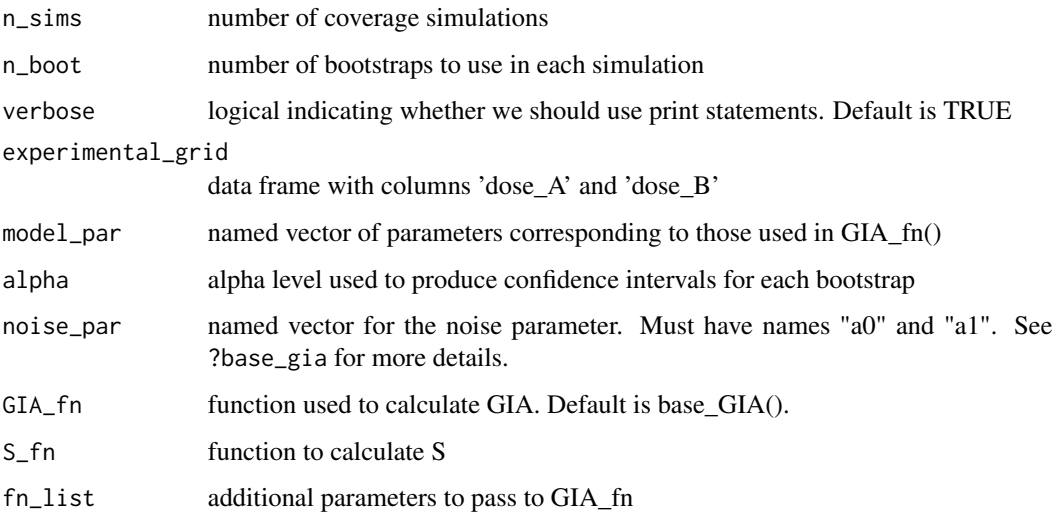

<span id="page-17-0"></span>list with the following entries

- interaction\_cov This is the percent of times 0 was in the (1-alpha)% confidence interval for the interaction term "tau\_1" from the simulated results
- params\_cov This is the percent of times the true model parameter (those from model\_par) lies in the (marginal) 95% confidence interval for that model parameter.

tau\_pos This is the percent of times the (1-alpha)% CI of "tau\_1" was completely above 0.

tau\_neg This is the percent of times  $(1-\alpha)/\%$  CI of "tau\_1" is completely below zero

#### Examples

```
df <- loewesadditivity::cyrpa_ripr
df$dose_A <- df$CyRPA
df$dose_B <- df$RIPR
data <- fortify_gia_data(df)
model_params <- c("beta_A" = .247, "beta_B" = .224,"gamma_A" = .734, "gamma_B" = .806,"tau_1" = .28, "tau_2" = -.28)
experimental_grid <- make_grid(par = model_params,
                        n = 5n_boot <- 100
n_sims \leq -10GIA_fn <- base_GIA
S_fn <- calc_S_base
fn_list <- NULL
alpha <- .05
verbose <- TRUE
## NOT RUN
##out <- simulate_coverage(n_sims = n_sims,
 ## n_boot = n_boot,
  ## verbose = TRUE,
   ## experimental_grid = experimental_grid,
   ## model_par = model_params,
    ## alpha = .05,
  ## noise\_par = c("a0" = 3, "a1" = .01),## GIA_fn = base_GIA,
  ## fn_list = NULL)
##out
```
SSE\_GIA *Calculate the Sum of Squared Error*

#### Description

Calculate the Sum of Squared Error

#### $SSE_GIA$  19

# Usage

SSE\_GIA(par, data, GIA\_fn = base\_GIA, fn\_list = NULL)

# Arguments

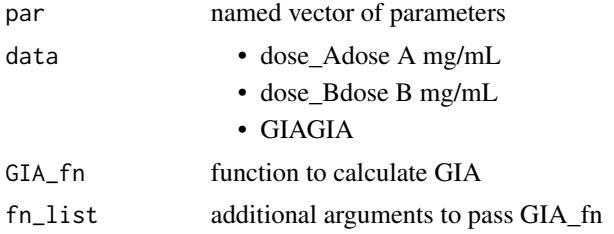

# Value

sum of square error between observed and estimated

# <span id="page-19-0"></span>Index

∗Topic datasets cyrpa\_ripr, [5](#page-4-0) rh5\_ama1ron2, [16](#page-15-0) rh5\_rh4, [16](#page-15-0) base\_GIA, [2](#page-1-0) boot\_GIA, [3](#page-2-0) calc\_S, [4](#page-3-0) calc\_S\_base, [5](#page-4-0) cyrpa\_ripr, [5](#page-4-0) design\_experiment, [6](#page-5-0) design\_grid, [7](#page-6-0) estimate\_GIA, [7](#page-6-0) estimate\_params, [8](#page-7-0) fortify\_gia\_data, [10](#page-9-0) get\_ed\_line, [10](#page-9-0) make\_grid, [11](#page-10-0) plot\_curves, [12](#page-11-0) plot\_isobologram, [13](#page-12-0) plot\_surface, [14](#page-13-0) rh5\_ama1ron2, [16](#page-15-0) rh5\_rh4, [16](#page-15-0) simulate\_coverage, [17](#page-16-0) SSE\_GIA, [18](#page-17-0)